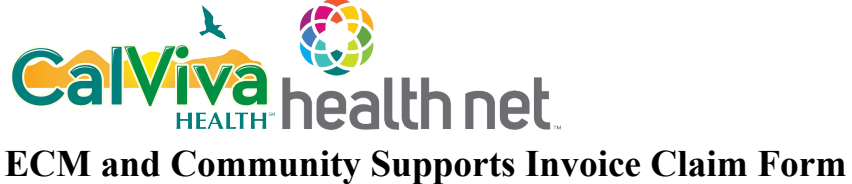

Important: Complete a separate invoice form for each member who received covered services. To avoid processing delays, please ensure completion of the fields with **\*** on this form.

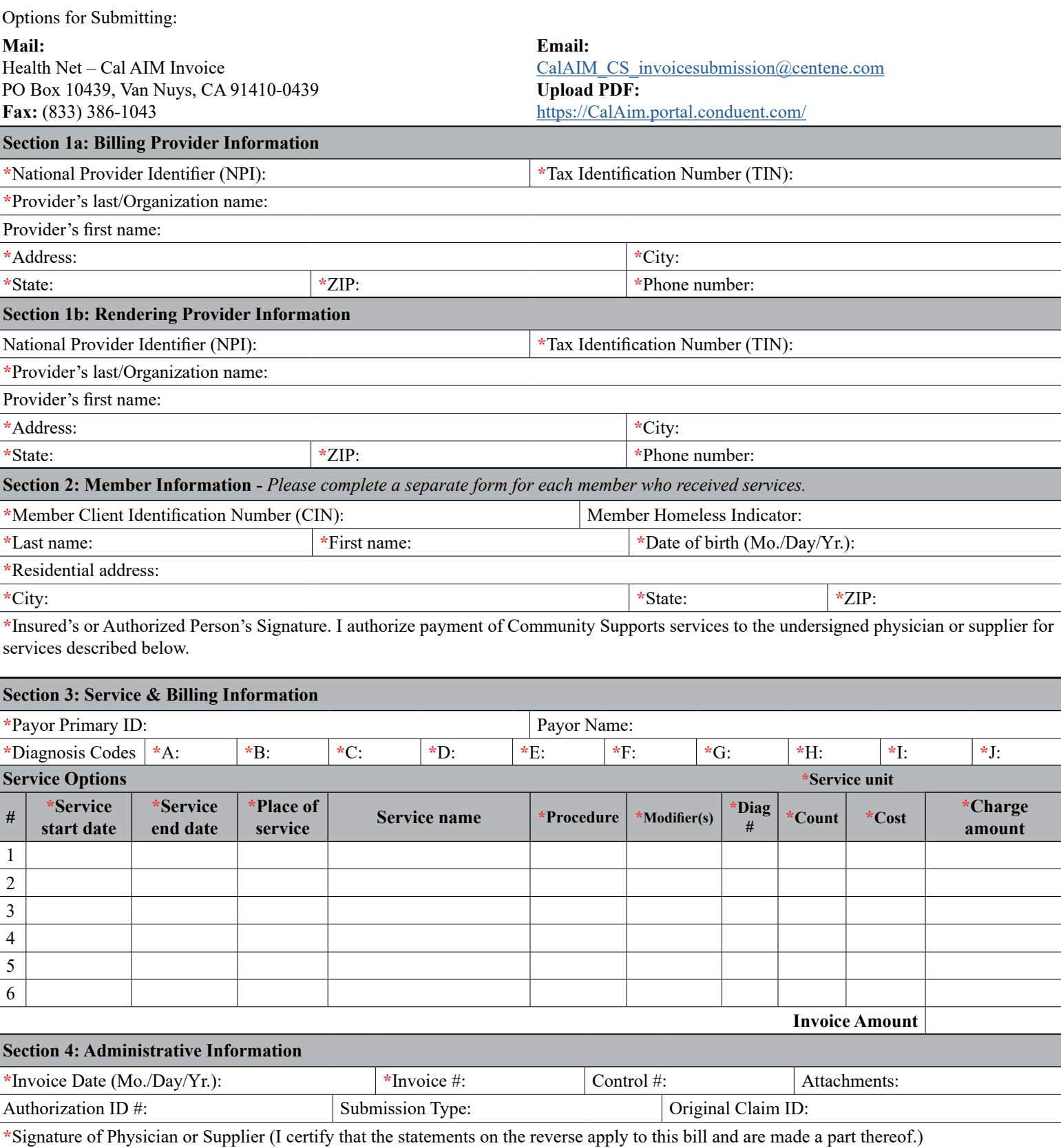

**\***Signed: **\***Date:

21-003/FRM000003CW00 (1/22)